# Error: User add failed. Cannot add user on this node: FAILED: to establish SSH session

235 Manu Chacko October 11, 2024 Common Errors & Troubleshooting 6292

## How to solve Error: User add failed. Cannot add user on this node: FAILED: to establish SSH session

Overview: This article provides steps to resolve the error "Error: User add failed. Cannot add user on this node: FAILED: to establish SSH session" in the Ezeelogin GUI when adding a gateway user.

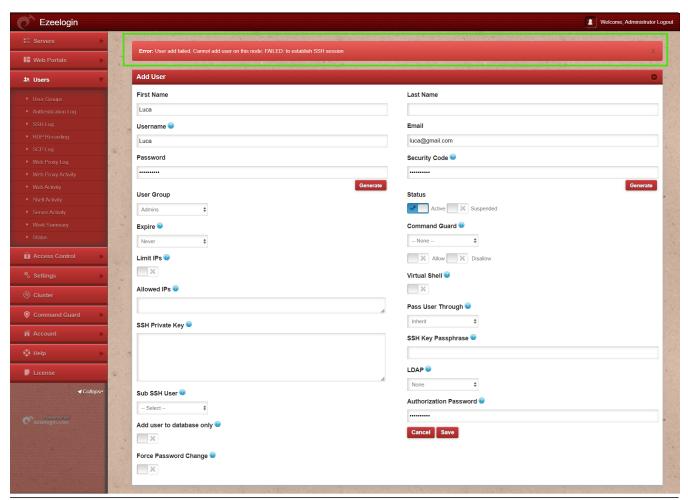

**Step 1:** Ensure that iptables or the firewall is **not blocking** SSH traffic. Add the following rule on the gateway server to allow traffic from localhost:

root@gateway:~# iptables -A INPUT -p tcp -s localhost -j ACCEPT root@gateway:~# csf -a 127.0.0.1

Step 2: Verify SSH access to localhost by running the following commands. If a custom SSH

port is being used, specify it with the **-p** option.

#### ssh root@localhost OR ssh root@127.0.0.1 OR ssh root@localhost -p [port]

**Step 3:** Make sure SSHD is not blocked in **/etc/hosts.allow** or **/etc/hosts.deny**. Add the following line to **/etc/hosts.allow** to allow SSH access from localhost:

root@gateway:~# vim /etc/hosts.allow
sshd : localhost : allow

**Step 4:** Verify the SSH port used on the gateway server with the following command.

root@gateway:~# cat /etc/ssh/sshd\_config | grep Port
Port 22
#Gateway Ports no

**Step 5:** If a <u>custom SSHD port</u> is being used on the gateway server, ensure it is updated in **Settings** -> **Miscellaneous** -> **Gateway SSH Port** to match the current SSHD listening port on the SSH gateway server.

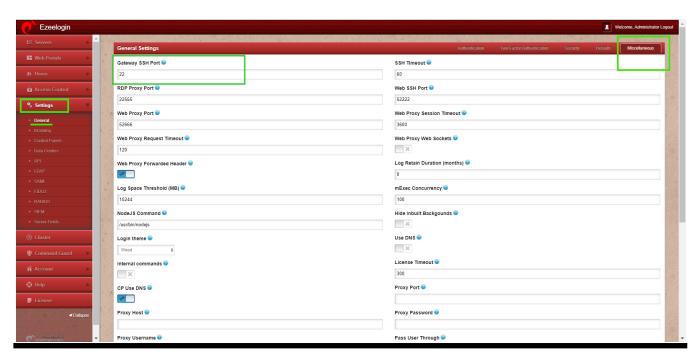

### **Related Articles:**

no matching host key type found. Their offer: ssh-rsa,ssh-dss [preauth]

User add failed

User add failed Cannot add user on other node: REMOTE HOST IDENTIFICATION HAS CHANGED!

#### Online URL:

https://www.ezeelogin.com/kb/article/error-user-add-failed-cannot-add-user-on-this-node-failed-to-establish-ssh-session-235.html